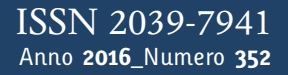

**t**

# apporti **chic**

**La precisione e la risoluzione delle nuvole di punti SfM: fattibilità di un approccio sperimentale**

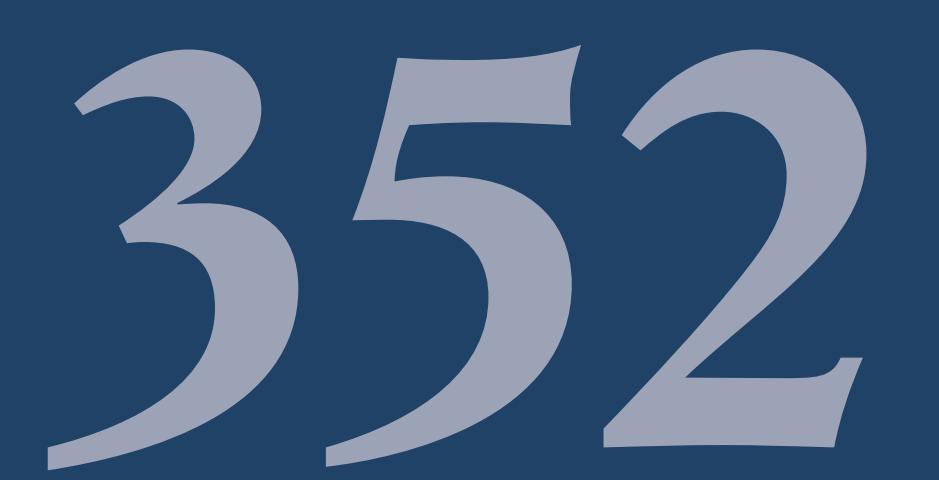

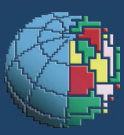

Istituto Nazionale di Geofisica e Vulcanologia

### **Direttore Responsabile**

Silvia MATTONI

### **Editorial Board**

Luigi CUCCI - Editor in Chief (INGV-RM1) Raffaele AZZARO (INGV-CT) Mario CASTELLANO (INGV-NA) Viviana CASTELLI (INGV-BO) Rosa Anna CORSARO (INGV-CT) Mauro DI VITO (INGV-NA) Marcello LIOTTA (INGV-PA) Mario MATTIA (INGV-CT) Milena MORETTI (INGV-CNT) Nicola PAGLIUCA (INGV-RM1) Umberto SCIACCA (INGV-RM2) Alessandro SETTIMI (INGV-RM2) Salvatore STRAMONDO (INGV-CNT) Andrea TERTULLIANI (INGV-RM1) Aldo WINKLER (INGV-RM2)

### **Segreteria di Redazione**

Francesca Di Stefano - Referente Rossella Celi Tel. +39 06 51860068 redazionecen@ingv.it

in collaborazione con: Barbara Angioni (RM1)

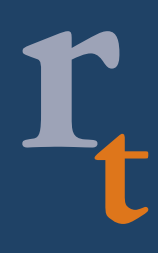

**REGISTRAZIONE AL TRIBUNALE DI ROMA N.173|2014, 23 LUGLIO**

© 2014 INGV Istituto Nazionale di Geofisica e Vulcanologia Rappresentante legale: Carlo DOGLIONI Sede: Via di Vigna Murata, 605 | Roma

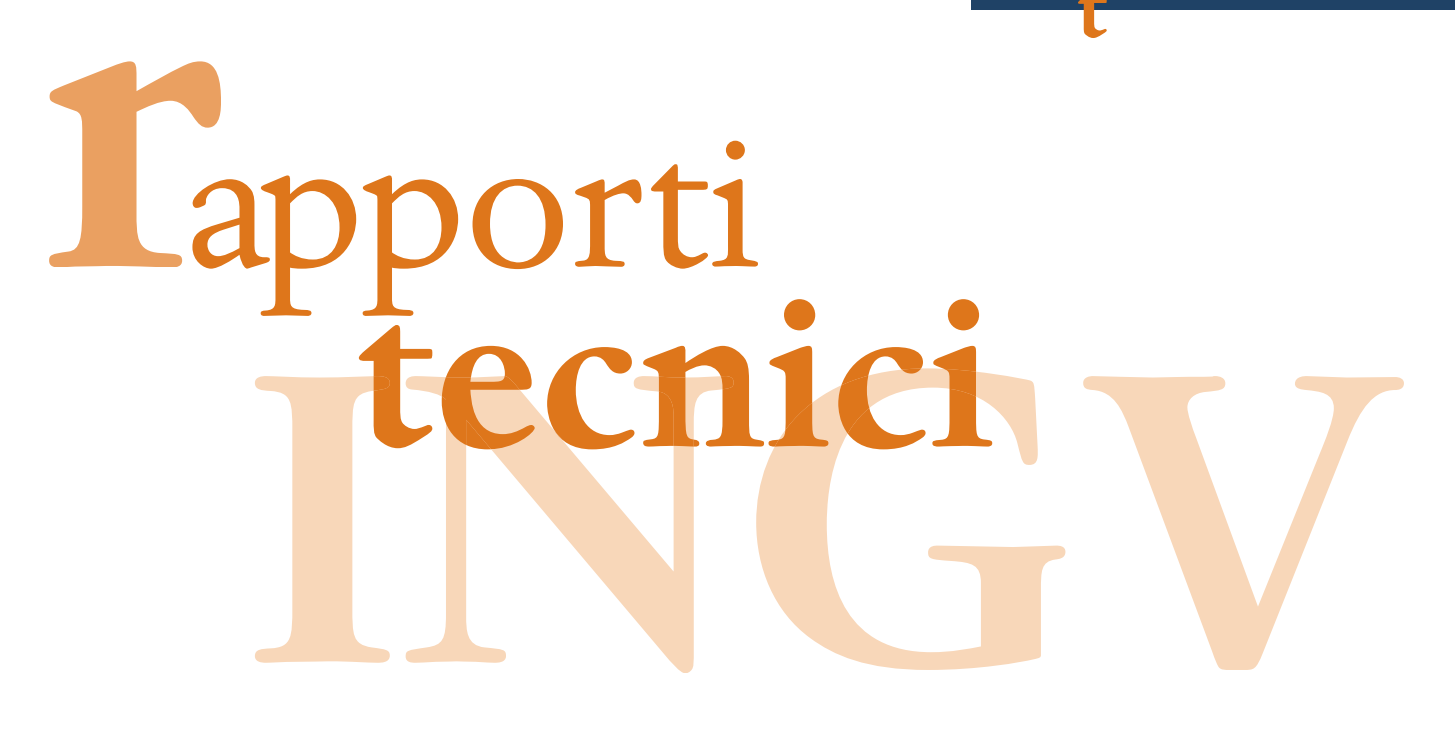

# **LA PRECISIONE E LA RISOLUZIONE DELLE NUVOLE DI PUNTI SFM: FATTIBILITÀ DI UN APPROCCIO SPERIMENTALE**

Arianna Pesci<sup>1</sup>, Giordano Teza<sup>2</sup>

<sup>1</sup>**INGV** (Istituto Nazionale di Geofisica e Vulcanologia, Sezione di Bologna) <sup>2</sup>**Università degli Studi di Padova** (Dipartimento di Geoscienze)

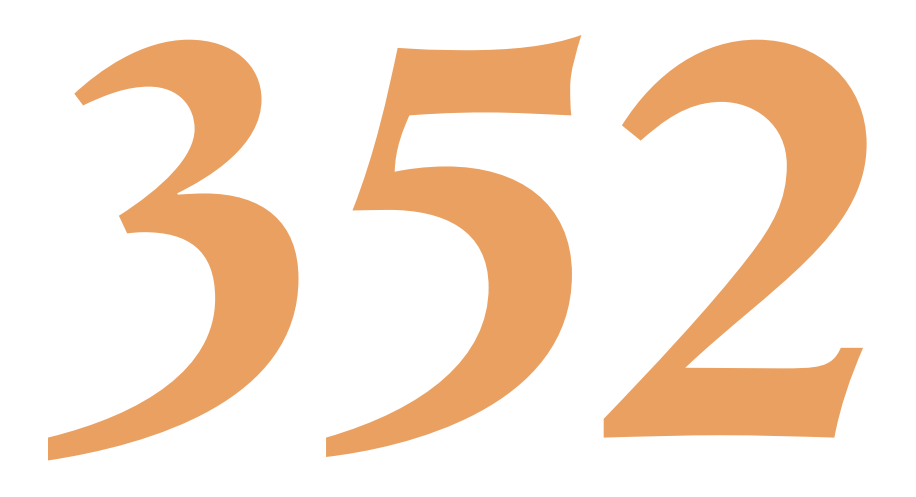

## **Indice**

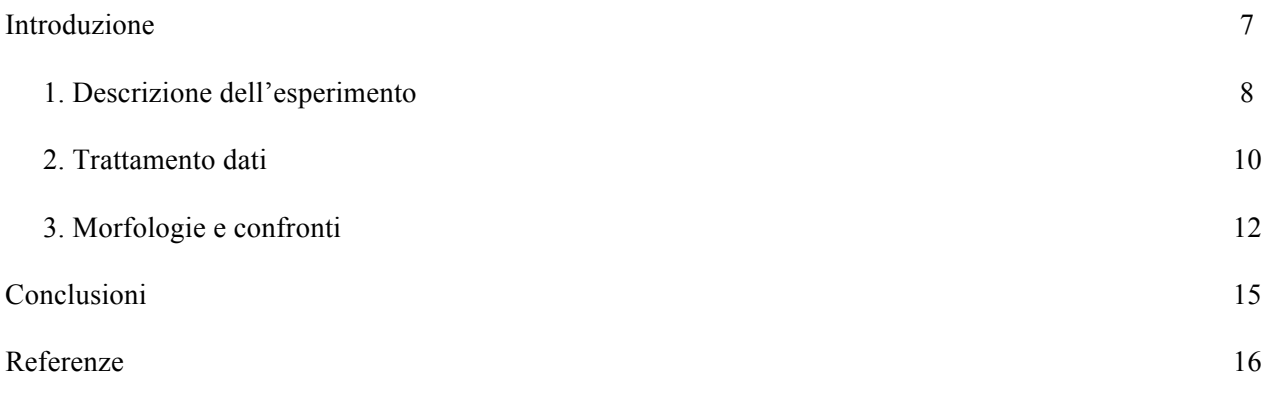

### **Introduzione**

Nel presente lavoro è descritto un approccio sperimentale mirato alla stima della risoluzione di nuvole di punti ottenute da analisi di fotogrammetria digitale di tipo *Structure-from-Motion* (SfM). I risultati ottenuti rappresentano un secondo step e non un punto di arrivo, poiché la finalità di questa esperienza è valutare se il metodo utilizzato permette di estrarre informazioni sulla precisione e sulla risoluzione dei modelli ottenuti e metterle in relazione con i parametri del rilievo legati sia alle caratteristiche delle camere utilizzate che alla loro disposizione nello spazio.

Si ricorda brevemente che la fotogrammetria SfM si basa su algoritmi, del tutto compatibili con risorse di calcolo ormai comunemente disponibili (indicativamente sistemi dotati di microprocessori Intel i7 o equivalenti, RAM da 16 Gbyte, scheda video con architettura CUDA) che permettono di creare modelli tridimensionali realistici a partire da un set di immagini scattate senza alcun tipo di vincolo sulle posizioni delle camere utilizzate. La tecnica SfM è stata già ampiamente descritta in [Pesci et al., 2015; Pesci e Teza, 2016; Pesci et al., 2016; Teza et al., 2016]; è tuttavia opportuno sottolineare come una caratteristica fondamentale di detta tecnica sia la registrazione automatica in uno stesso sistema di riferimento delle immagini di partenza. Nel caso in cui sia utilizzata una procedura di allineamento di tipo *feature-based*, questa è attuata attraverso i seguenti passi [Granshaw e Fraser, 2015]: (i) riconoscimento di particolari mediante operatori morfologici; (ii) memorizzazione di dati atti a descrivere l'intorno di ciascun particolare individuato; (iii) confronto tra gli intorni dei punti, nelle singole immagini, e individuazione dei punti omologhi; (iv) verifica delle corrispondenze individuate in (iii) mediante tecnica RANSAC (RANdom SAmple Consensus) [Fisher e Bolles, 1981]. Altri algoritmi di registrazione automatica, di tipo *area-based*, operano il riconoscimento automatico di aree corrispondenti utilizzando o la correlazione incrociata o la correlazione di fase o, ancora, l'informazione mutua tra le immagini, eventualmente col supporto di tecniche di ottimizzazione come il *simulated annealing*. Interessanti considerazioni sul confronto di vari pacchetti software per SfM sono riportati da [Remondino et al., 2015]. Il risultato del trattamento dati SfM è una nuvola di punti molto densa e fotorealistica, da cui è possibile altresì trarre un modello digitale 3D, del pari fotorealistico. È importante sottolineare il fatto che, nel caso in cui il trattamento delle immagini sia completamente automatico e non sia assegnata alcuna informazione a priori su punti di controllo a terra o sulle posizioni assunte dalla fotocamera, si ottiene una nuvola di punti definita a meno di un fattore di scala. Si tratta dunque, in generale, di assegnare un valido fattore di scala, cosa che è possibile attuare in vari modi: (i) fornendo le posizioni relativamente precise della fotocamera (ottenute, ad esempio, mediante ricevitore GPS incorporato), (ii) fornendo le posizioni di alcuni punti di controllo a terra (*Ground Control Points*, GCPs) riconosciuti anche in alcune immagini e acquisiti mediante misure GPS differenziali rapido-statiche oppure misure con stazione topografica totale, (iii) una combinazione dei casi precedenti, o anche (iv) attribuzione del fattore di scala a posteriori. Nei casi (i)-(iii) il fattore di scala, come pure la contestuale georeferenziazione, è ottenuto durante la generazione della nuvola di punti e quindi utilizzando il software SfM. Nel caso (iv), invece, esso è ottenuto successivamente alla generazione della nuvola di punti stessa, utilizzando un software esterno, ad esempio un tipico pacchetto di analisi dati forniti da laser scanning terrestre (TLS).

Una stima precisa dell'errore associato al processo di ricostruzione fotogrammetrica non è facile in quanto non inclusa nel processo stesso, anche se i software concepiti per SfM certamente consentono di stimare gli errori nel caso dei GCPs come differenze tra le posizioni reali e quelle modellate, però, giocoforza, limitatamente ad essi. Nel caso in cui non si faccia invece uso di GCPs, la stima degli errori è molto più complessa. In lavori precedenti [applicazioni architettoniche: Pesci e Teza, 2016; applicazioni su scenari naturali: Pesci et al., 2016] è stato mostrato come la possibilità di identificare particolari morfologici sulla nuvola di punti o sul modello sia strettamente legata alla buona copertura del sistema osservato, alla posizione spaziale e all'orientamento della fotocamera (o della serie di fotocamere) utilizzate. In tali lavori, il confronto tra le nuvole di punti ottenute con SfM e quella dovuta ad un rilievo TLS ha evidenziato un ottimo accordo generale, con medie centrate sullo zero e deviazioni di pochi millimetri nonostante fosse chiara l'esistenza di alcuni effetti sistematici, pur contenuti, che tendono a comparire ogniqualvolta la modellazione fotogrammetrica è ottenuta con un numero esiguo di immagini (3 o 4). In [Pesci e Teza, 2016], in particolare, era stato altresì suggerito uno schema operativo per l'attuazione di un esperimento mirato ad una più esaustiva comprensione della precisione associabile ai modelli SfM. L'esperimento allora prospettato è l'oggetto del presente lavoro.

### **1. Descrizione dell'esperimento**

L'esperimento è stato realizzato in un parco di Bologna, in una zona sufficientemente aperta da un lato in modo permettere il posizionamento della fotocamera in un intorno semi-circolare, sia a breve che a grande distanza, dall'oggetto osservato, vale a dire una cabina elettrica di trasformazione MT/BT (media tensione/bassa tensione). Si tratta di una struttura di recente costruzione in muratura, di forma regolare che presenta molti particolari facilmente misurabili anche mediante misura diretta con un comune flessometro (o "metro a nastro"). In figura 1 sono mostrati la facciata della cabina e alcuni dettagli morfologici che è possibile scorgere in essa: le file di mattoni, la porta, i vari cartelli e le targhette applicate su di essa nonché alcuni graffiti che forniscono dettagli di colore ben localizzati sulla parete. Le misure riportate in figura sono state misurate direttamente dagli operatori e sono fornite con un errore di circa 1 mm (o inferiore).

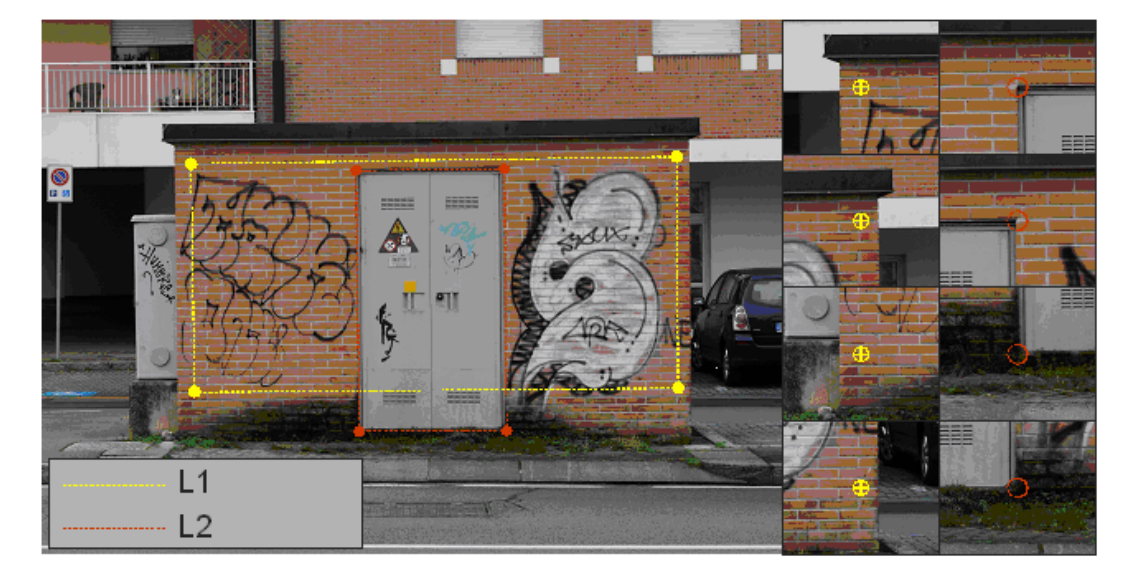

**Figura 1.** L'oggetto del rilievo è una cabina di impianti e servizi di piccole dimensioni. La facciata misura circa 4 m x 2.5 m. La porta ha una cornice con perimetro di circa 6.27 m; i mattoni hanno una lunghezza di circa 24 cm e altezza di 5 cm. Le fughe sono, mediamente, di circa 1 cm. Sulla facciata vi sono dei dettagli geometrici (spigoli e mattoni) e graffiti che creano aree nettamente riconoscibili nelle immagini.

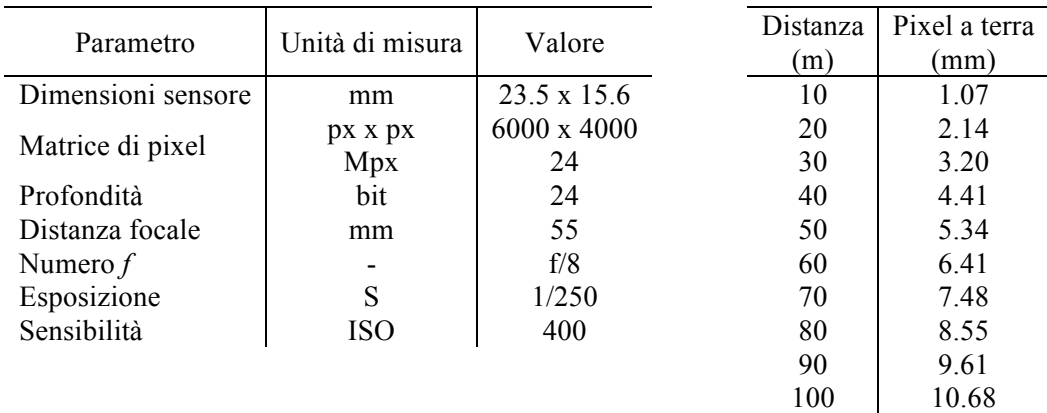

**Tabella 1.** Le principali caratteristiche della fotocamera Nikon 3300 (colonne a sinistra) e la dimensione del pixel a terra per distanze di acquisizione tra 10 m e 100 m (colonne a destra).

La strategia del rilievo è stata definita secondo lo schema riportato in figura 2 per ottenere immagini, nelle varie fasi dell'esperimento, che possano essere riferite ad una geometria di rilievo semplice e, soprattutto, realizzate da distanze note. Questo, come si vedrà meglio nel seguito, al fine di connettere la dimensione del pixel, legata alla distanza tra fotocamera e oggetto osservato, alla precisione del modello finale. Nel caso specifico il rilievo è stato eseguito utilizzando una fotocamera Nikon D3300, i cui dettagli

principali sono riassunti in tabella 1. Oltre a tali dettagli, la tabella riporta la dimensione del pixel ad una data distanza. È opportuno per ricordare che tale dimensione è fornita nell'ipotesi di fotocamera in posizione normale rispetto all'oggetto, in analogia con la dimensione dello *spot* nel caso di uno strumento TLS. La dimensione del pixel a terra è proporzionale alla distanza di acquisizione *d* secondo la semplice formula  $pixel = d \cdot L_k / (f \, N_k)$ , dove  $f$  è la distanza focale e  $L_k$  e  $N_k$  sono rispettivamente la lunghezza del lato *k* del sensore (generalmente rettangolare) e il corrispondente numero di pixel. Nel caso della fotocamera utilizzata la relazione si particolarizza in  $pixel = d \cdot 0.0235/(0.055 \cdot 4000)$ , nella quale si considerano i parametri relativi al lato minore del sensore, s'intende espressi in metri.

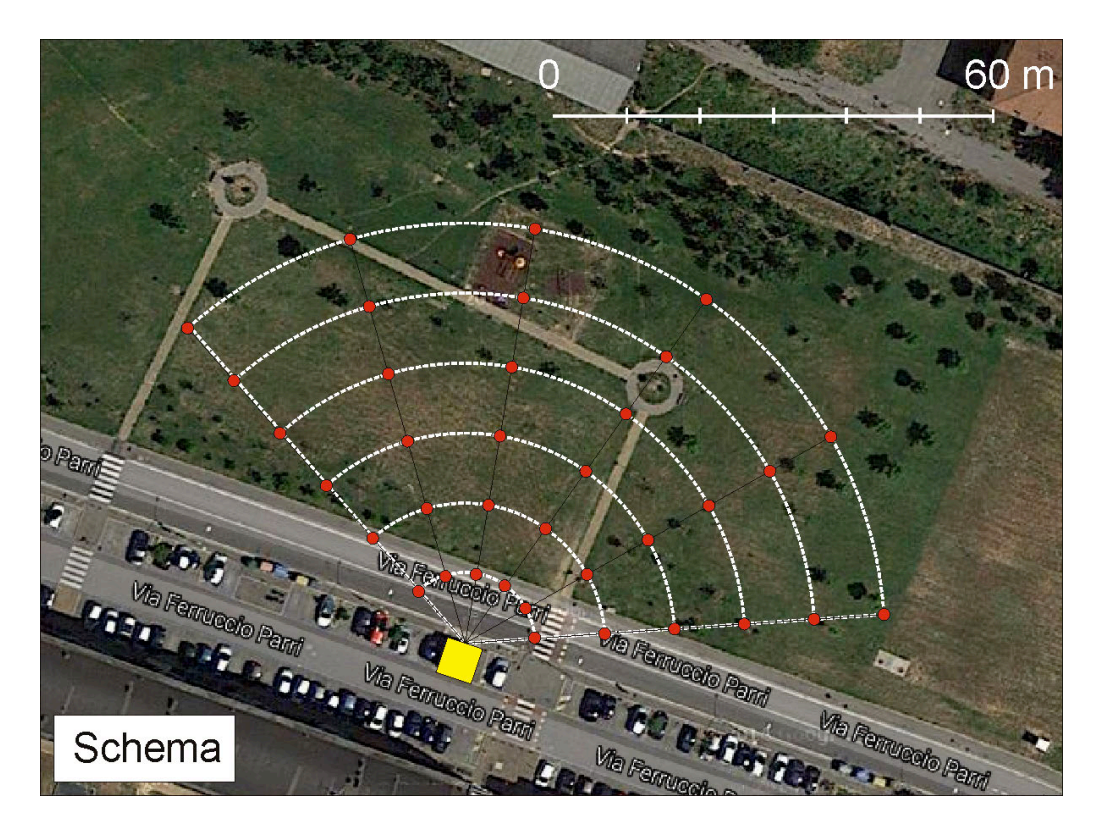

**Figura 2.** Schema di lavoro. Le linee bianche disegnano semicerchi con raggi variabili tra 10 m e 60 m (spazio consentito dall'area di lavoro). I cerchi rossi rappresentano le occupazioni della fotocamera lungo le linee, ad una distanza angolare di 30° le une dalle altre. La cabina elettrica è indicata in giallo.

Da ogni distanza compresa tra 10 m e 60 m, con un passo di 10 m, sono state acquisite 6 immagini spostando la fotocamera sul tragitto circolare spazzando distanze angolari pressoché costanti di circa 30°. Il numero non elevato di scatti è giustificato dalle esperienze precedenti, riportate ad esempio in [Pesci et al., 2016], che hanno confermato l'ottimo accordo tra i modelli SfM per una superficie piana, in mattoni e di piccole dimensioni, tali da rendere tale superficie completamente contenuta in uno scatto. In figura 3, infatti, si nota che nei fotogrammi in questione la cabina è sempre pressoché completamente rappresentata, sia pur occupando porzioni progressivamente minori nel *frame* all'aumentare della distanza di acquisizione. Va sottolineato anche che, nella fase di trattamento dei dati, è stata definita l'area da processare che nelle immagini è evidenziata da una linea gialla, ossia è limitata alla cabina. Ciò per due motivi: per rendere da un lato più snella la procedura di calcolo e allineamento automatici, eliminando le aree non interessanti, e dall'altro per evitare di introdurre informazioni e punti omologhi appartenenti ad oggetti più lontani rispetto alla cabina. Si opera così in un *range* di distanze tra camera e particolari interessanti ai fini del rilievo piuttosto ristretto.

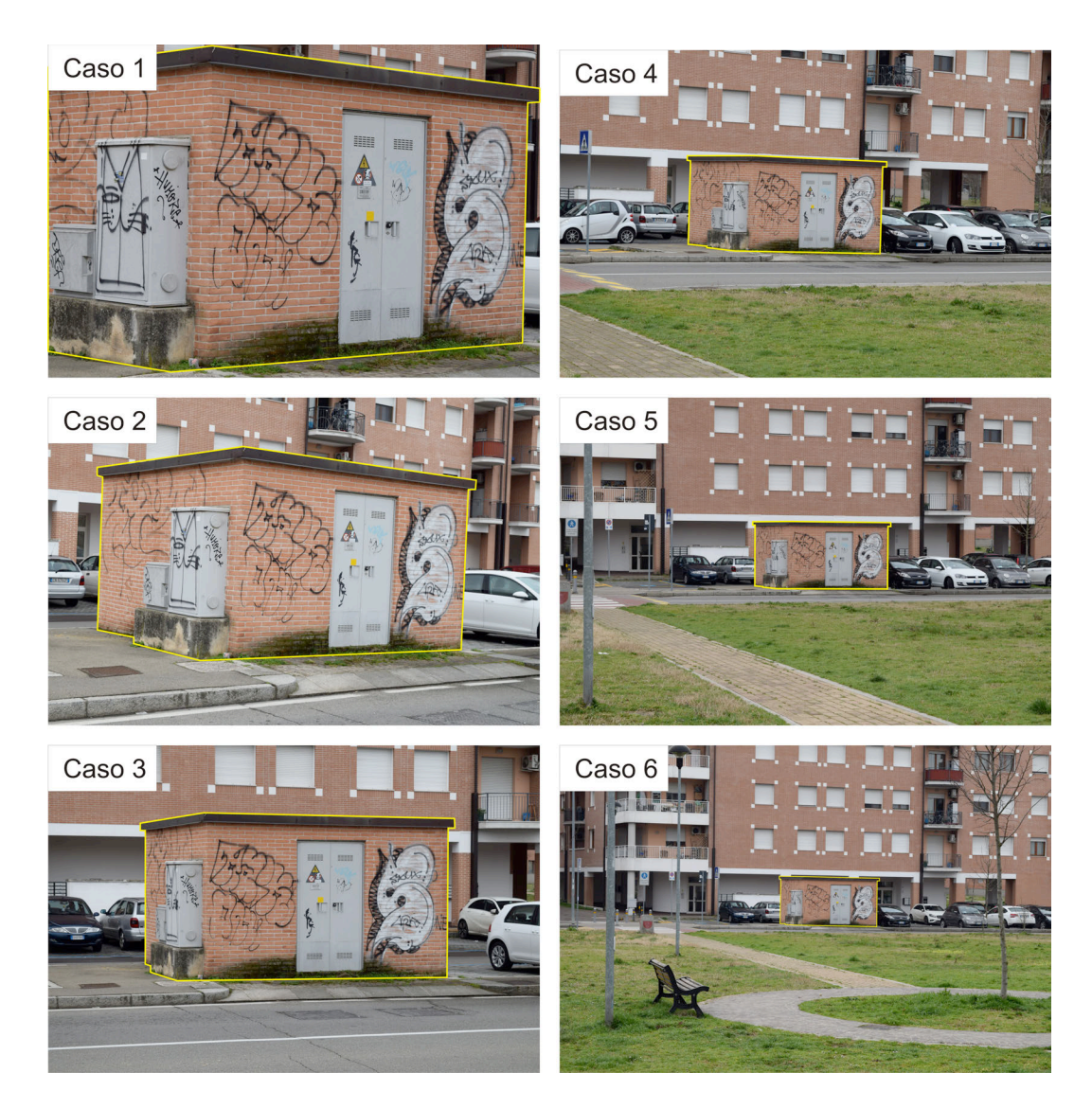

**Figura 3.** I frame acquisiti dalle varie distanze (caso *N*: la distanza, in metri, è 10*N*). Si noti come l'area di interesse ricopra via via un'area sempre più piccola nell'immagine. In giallo è indicata l'area selezionata per il trattamento dati SfM.

### **2. Trattamento dati**

Le immagini sono state elaborate con il software PhotoScan [Agisoft 2016], fornendo sei nuvole di punti foto-realistiche, una per ciascuno dei casi considerati. Operativamente, la procedura seguita è articolata in: 1) caricamento delle immagini scelte in PhotoScan; 2) elaborazione delle immagini e calcolo automatico di posizione ed orientamento delle camere; 3) creazione delle nuvole di punti (densità scelta in tutti i casi qui trattati: *high*); 4) calcolo del fattore di scala per attribuire le necessarie caratteristiche metriche delle nuvole di punti; 5) rototraslazione delle nuvole di punti per inserirle in uno stesso sistema di riferimento (ortogonale). Il punto 5 è fondamentale per poter eseguire confronti diretti tra le coordinate delle nuvole di punti al fine di valutarne eventuali differenze.

La nuvola di punti ottenuta dalla distanza più piccola (circa 10 m) è stata utilizzata come nuvola di riferimento. Su di essa, e per le restanti 5 nuvole di punti, sono stati individuati alcuni particolari ben distribuiti rispetto alla facciata della cabina e congiunti mediante una polilinea chiusa di cui è stata calcolata la lunghezza. Il rapporto tra la lunghezza della polilinea di riferimento e la lunghezza delle polilinee estratte sulle restanti nuvole di punti, considerando gli stessi particolari, ha fornito i fattori di scala per trasformare i rispettivi sistemi di coordinate sul sistema della nuvola di riferimento. Infine, grazie alla misura diretta di alcune lunghezze sulla cabina, quali il perimetro della cornice della porta, è stato applicato un secondo

fattore di scala per rettificare tutti gli altri, fornendo quindi un sistema di riferimento metrico a tutto il set di modelli fotorealistici ottenuti dalla fotogrammetria (Tabella 2).

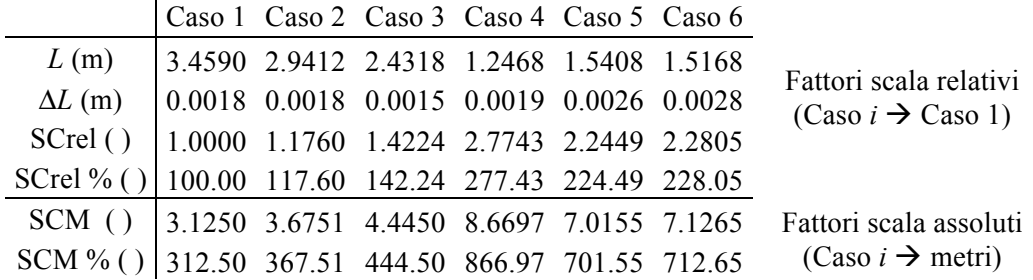

**Tabella 2.** Calcolo dei fattori di scala. In alto sono riportati i fattori di scala (SCrel) per convertire la scala dei sistemi SfM nel sistema di riferimento del caso1. In basso, i fattori per convertire la scala dei sistemi SfM nel sistema reale (metrico), indicati con SCM. I fattori di scala sono stati calcolati come rapporto tra il perimetro delle polilinee chiuse in indicate in figura 1 ed estratte, ciascuna, dalle nuvole SfM e misurate direttamente sul prospetto dagli operatori. Con il perimetro *L*1 sono state gestite le nuvole di punti per i fattori di scala relativi; con il perimetro *L*2, misurato sul campo dagli operatori è stato possibile gestire la trasformazione dal sistema SfM relativo al caso1 al sistema metrico.

Il punto 5 è stato attuato applicando le tipiche procedure del trattamento/analisi dati TLS mediante il software PolyWorks [Innovmetrics, 2016]. Alla fine del processo di elaborazione sono state ottenute 6 nuvole di punti, perfettamente allineate nello stesso sistema di riferimento metrico. La figura 4 mostra le posizioni realmente assunte dalla camere ed il loro orientamento nello spazio, nonché i cerchi teorici di raggio corrispondente centrati sulla cabina elettrica. Si noti come il confronto tra le figure 2 e 4 evidenzi che le posizioni reali di acquisizione sono molto simili a quella pianificate in via teorica.

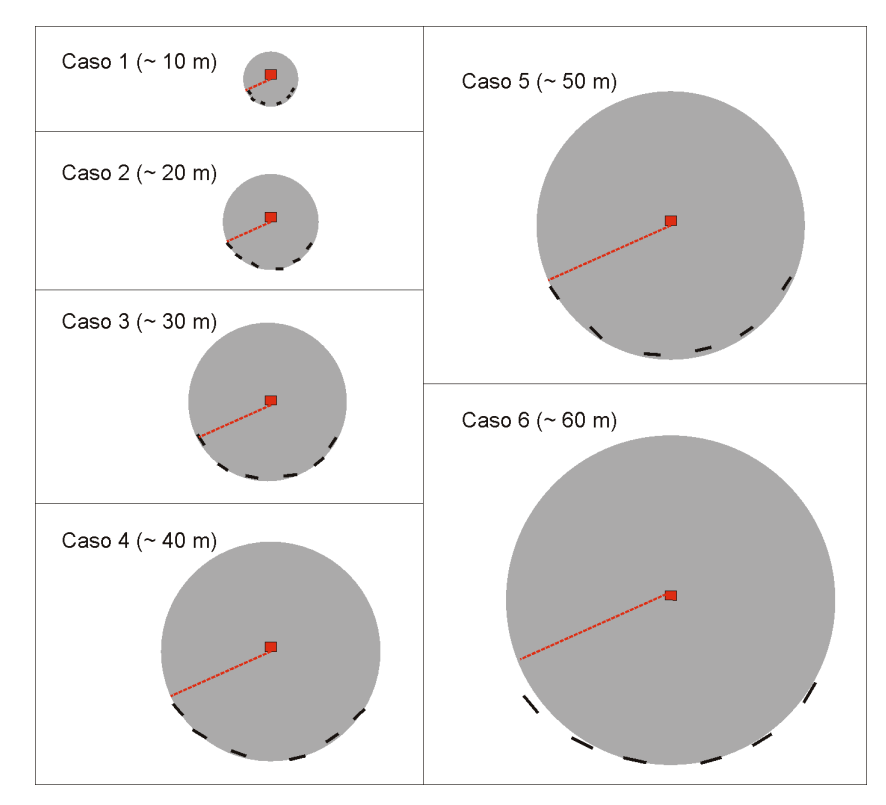

**Figura 4.** Le reali posizioni delle camere rispetto alla cabina elettrica. In rosso il raggio del cerchio ed in grigio l'area sottesa per i 6 casi considerati.

### **3. Morfologie e confronti**

Le sei nuvole di punti estratte, scalate ed allineate in uno stesso sistema di riferimento metrico sono state gestite mediante il summenzionato software PolyWorks. Nella figura 5 si mostrano i risultati delle analisi delle distribuzioni delle nuvole di punti rispetto ad un piano di riferimento estratto dalla nuvola di punti relativa al "Caso 1" (ossia acquisita dalla distanza di 10 m). Il piano è stato ottenuto fittando tutti i punti del prospetto, escludendo le zone non allineate come la porta e la cornice del tetto. Le mappe delle differenze, di tipo punto-piano calcolate lungo la direzione normale al piano stesso, sono rappresentate con una scala di colore arcobaleno e mostrano valori contenuti nell'intervallo ±6 mm. Nonostante la progressiva diminuzione della densità di punti all'aumentare della distanza di acquisizione, la morfologia pare essere ben restituita per tutte le distanze, con le irregolarità della parete molto evidenti.

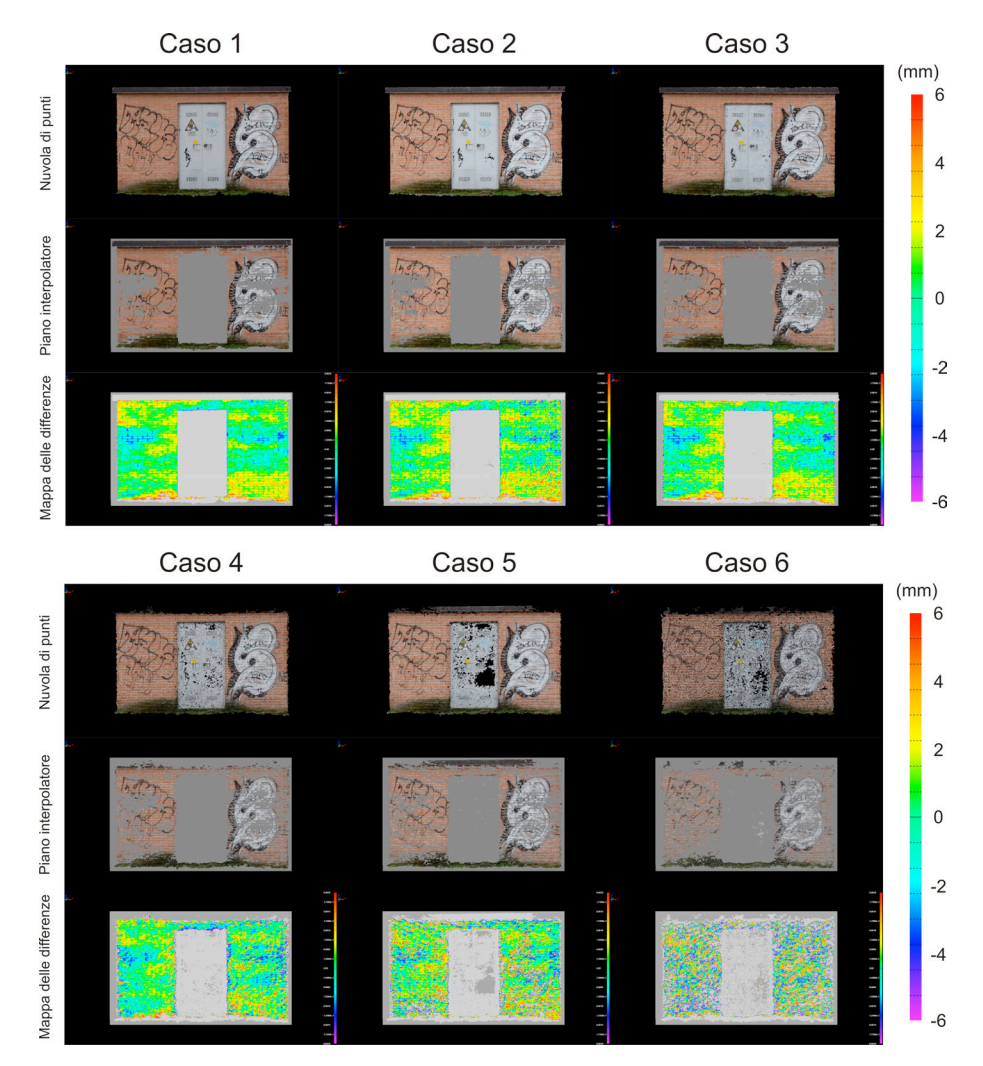

**Figura 5.** Le nuvole di punti allineate e registrate nello stesso sistema di riferimento. Il piano è ottenuto interpolando i punti appartenenti al caso 1 e per ogni nuvola di punti sono create le differenze punto-piano.

È interessante vedere cosa accade alla scala dei singoli mattoni. Si considerano ora le differenze per i 6 modelli in un'area delle dimensioni di 30 cm x 20 cm selezionata in modo del tutto arbitrario (il singolo mattone ha, tipicamente, base di 24 cm e altezza di 5 cm). Anche in questo caso è stato ricavato un piano interpolatore con i punti del primo modello, utilizzato come riferimento, e sono state create le sei mappe parziali (figura 6). Si nota che nei primi tre casi (distanze: 10 m, 20 m e 30 m) possono essere facilmente individuati e misurati sia i mattoni sia le fughe tra di essi. Per le restanti nuvole di punti, ottenute da osservazioni dalle distanze di 40, 50 e 60 m, ciò non è possibile. Tale risultato va messo in relazione alla risoluzione della fotocamera e del modello fotogrammetrico ottenuto. Il lato del pixel a terra è quasi 5 mm già alla distanza di 40 m, mentre la fuga tra due mattoni è, nel caso specifico, mediamente 10 mm. Come atteso, la risoluzione del modello è non migliore della risoluzione della fotocamera, identificabile,

quest'ultima, con l'anzidetto pixel a terra. In questo caso, la dimensione minima di un particolare identificabile nella nuvola di punti è il doppio del pixel a terra. Inoltre, nella scala di valori utilizzata (±2.5 mm) appaiono degli *outilers* significativi, sintomi di difficoltà nella ricostruzione fotogrammetrica nei casi 4-6.

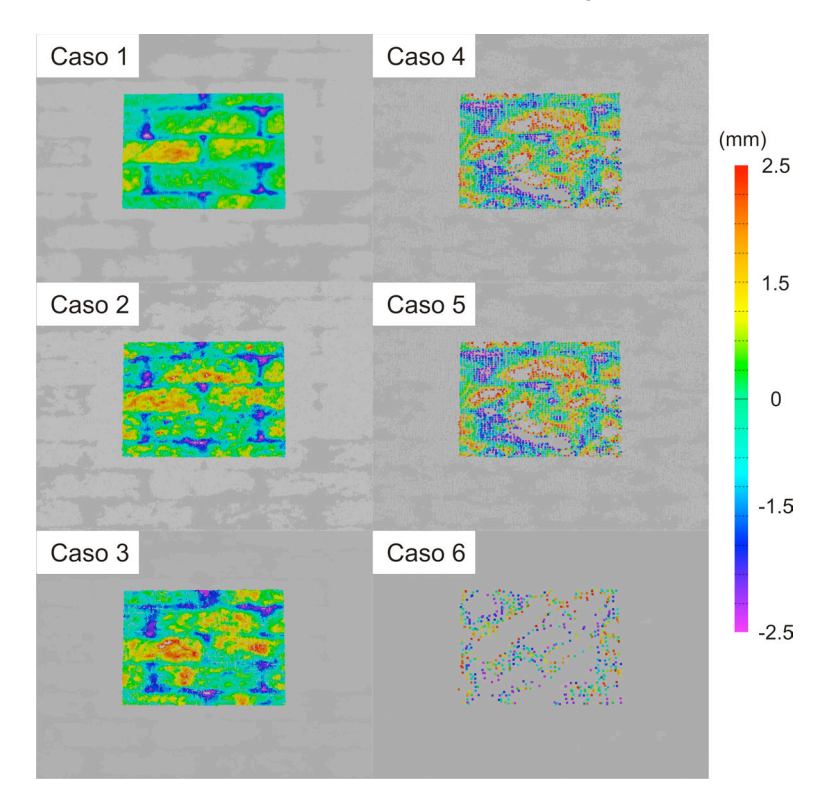

**Figura 6.** Morfologia locale. Un piano interpolatore di piccole dimensioni realizzato con i punti del caso 1 e la creazione della mappa delle differenze. Si ricorda che lo spessore medio delle fughe tra i mattoni è 10 mm.

I valori delle differenze sono stati estratti ed analizzati secondo semplici procedure di statistica descrittiva. La distribuzione delle differenze è mostrata nel grafico di figura 7 mentre nella figura 8 sono riportati i valori delle medie e delle deviazioni standard.

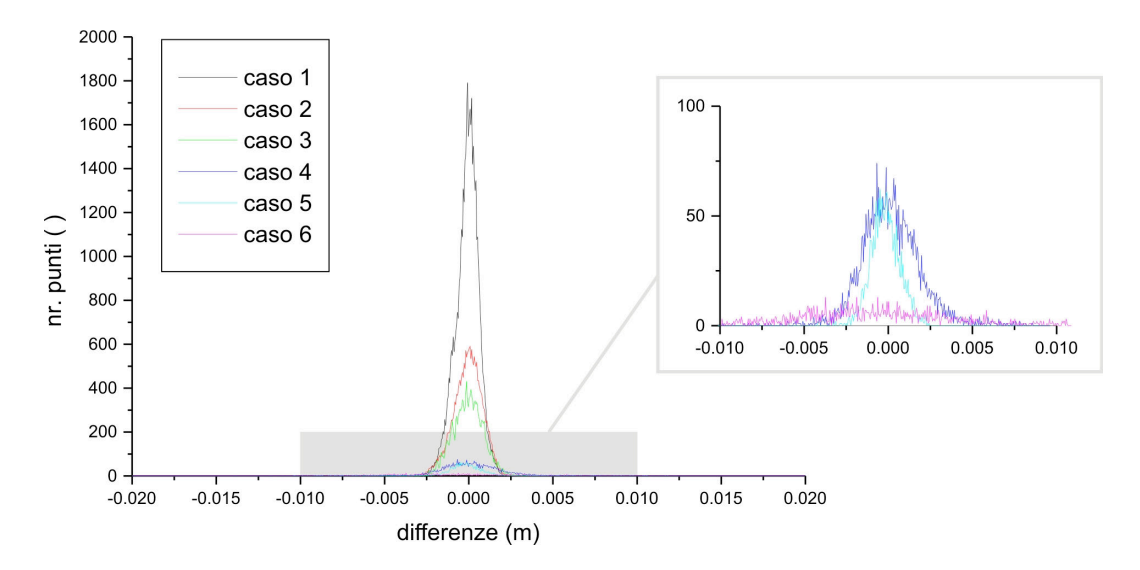

**Figura 7.** La distribuzione delle differenze per i casi 1-6. Nel riquadro uno zoom per osservare le curve più schiacciate.

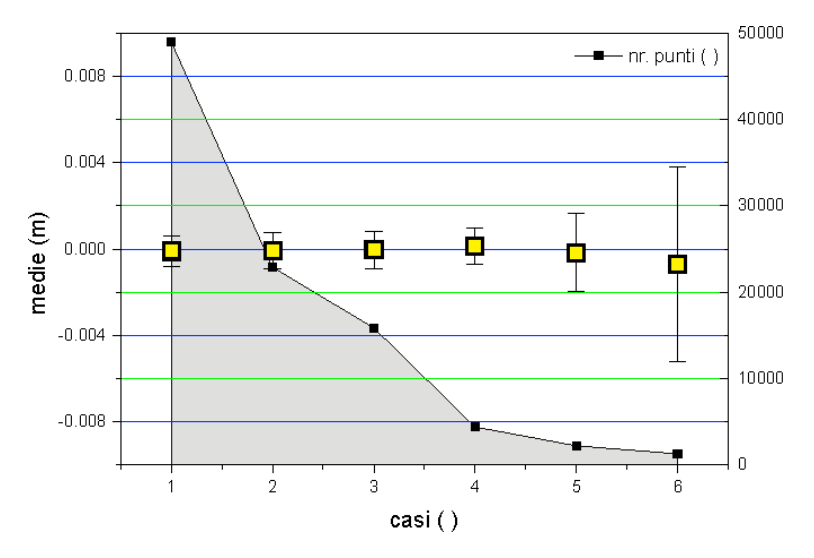

**Figura 8.** Media e deviazione standard delle differenze per i casi 1-6. A destra la scala della quantità di punti, a scendere rapidamente con l'allontanamento dall'oggetto.

L'analisi è completata dal confronto diretto tra le nuvole di punti. Al fine di poterlo attuare, è necessario creare preventivamente un modello di riferimento dalla nuvola di punti relativa alla distanza di 10 m ("Caso 1"). Il modello digitale è di tipo 2.5D, definito su griglia regolare parallela al piano della parete, e fornisce il riferimento geometrico costituito da elementi lungo le cui normali vengono calcolate le distanze punto-modello. La distanza media tra punti adiacenti della nuvola di punti è da confrontare con il lato del pixel a terra che, per la fotocamera impiegata, è 1.07 mm alla distanza di 10 m. La creazione di un modello è un passaggio necessario poiché le nuvole di punti sono un set di dati non organizzato, cioè non contengono quelle informazioni sulla posizione del punto nello spazio e sulle sue normali tali da permettere il calcolo delle differenze punto-punto implementato in PolyWorks. Per questo motivo, prima di procedere, è necessario altresì valutare l'errore del modello, cioè la variazione tra i punti della nuvola e il corrispondente modello. La figura 9 mostra la nuvola di punti originale, il modello e la mappa delle differenze con due diverse scale (±6 mm e ±1.5 mm). Si osserva immediatamente che le discrepanze sono contenute in pochi decimi di mm (deviazione standard: 0.4 mm).

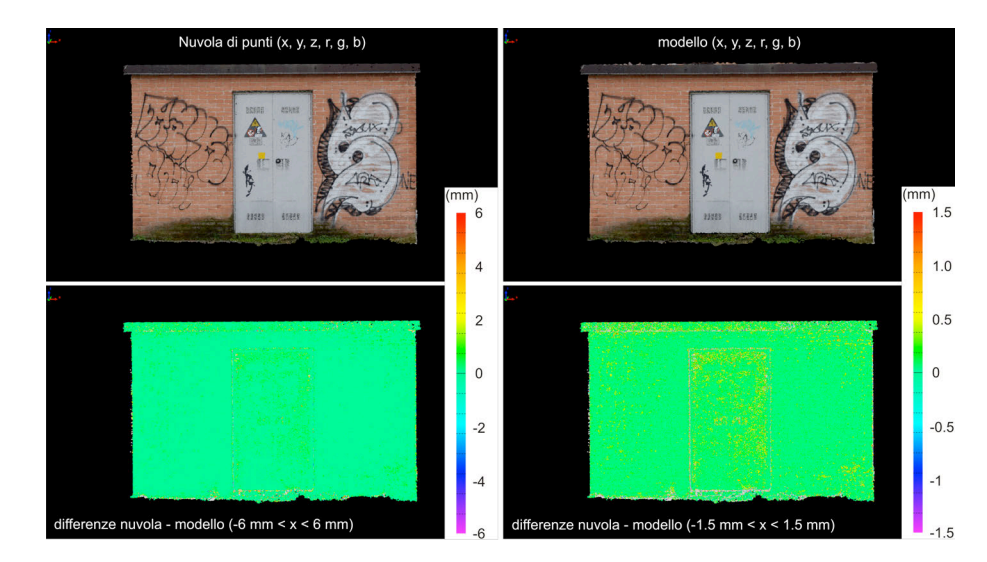

**Figura 9.** La nuvola di punti relativa al caso 1 (in alto a sinistra) ed il corrispondente modello 2.5D (in alto a destra). Sotto, la mappa delle differenze tra nuvola di punti e corrispondente modello con due scale di valori (sinistra:  $\pm 6$  mm; destra:  $\pm 1.5$  mm).

Sono presentati infine i risultati delle analisi delle differenze tra le nuvole di punti relativi ai casi 2-6 (distanze di acquisizione tra i 20m e i 60 m) ed il modello 2.5D del caso 1.

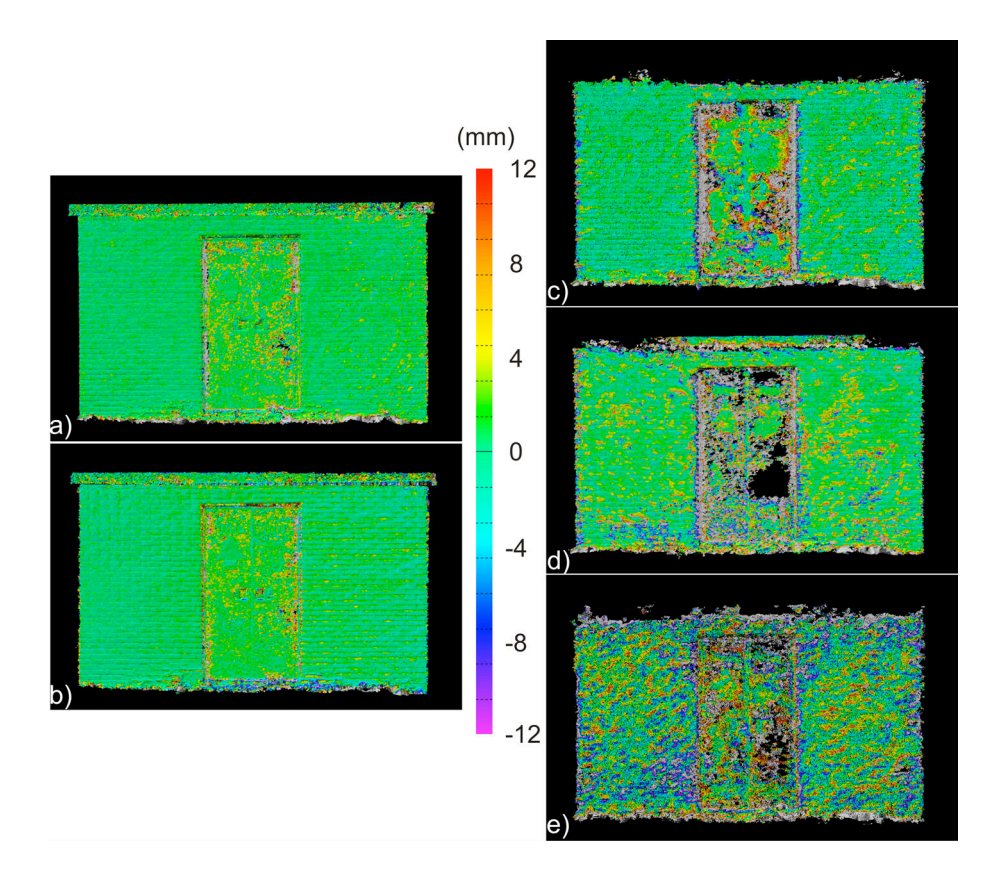

**Figura 10.** Mappe delle differenze tra le nuvole di punti per i casi 2-6 ed il modello relativo al caso 1. La scala mostra valori nell'intervallo ±12 mm.

### **4. Conclusioni**

Il presente Rapporto Tecnico presenta i risultati di un esperimento finalizzato a comprendere il livello di precisione e di risoluzione della nuvola di punti ottenuta da fotogrammetria SfM in funzione della distanza media di acquisizione. In particolare, l'esperimento mira a dare risposta a due domande, ossia 1) se un metodo semplice concepito e attuato nel modo descritto possa davvero permettere di studiare precisione e risoluzione della nuvola di punti ottenuta; 2) se i risultati possono essere messi in relazione diretta con le caratteristiche del rilievo in termini di ottica utilizzata, distanza di acquisizione e orientazione spaziale delle fotocamere, onde ottenere una tabella operativa utile nella programmazione delle campagne di misura analoga a quella ottenuta, nel caso della tecnica TLS, in [Pesci et al., 2011]. L'esperimento descritto è dunque, in realtà, uno studio di fattibilità per programmare e, in prospettiva, attuare un esperimento più rigoroso e basato su un protocollo esecutivo maggiormente dettagliato. I risultati consentono di dare risposta affermativa alle due domande, anche se alcuni problemi riscontrati nel corso dell'esperimento rendono necessarie alcune modifiche alla procedura operativa. Ad esempio, un problema emerso è legato alla non buona regolarità della parete rilevata. In sostanza, nella fase di creazione di un piano di riferimento per lo studio morfologico compaiono valori che non consentono di vedere in modo netto le fughe tra i mattoni. Per questo motivo sarà necessario costruire un target artificiale composto da elementi spaziati in modo preciso e regolare onde avere un riferimento noto e sicuro da ispezionare. Un dato molto interessante è quello fornito dalle mappe delle differenze tra nuvole di punti. Si nota che, oltre i 30 m, i valori sono nettamente più elevati, passando da qualche millimetro al centimetro. Ciò è probabilmente dovuto alla dimensione del pixel a terra che aumenta pressoché linearmente con la distanza per cui è intuibile un aumento del rumore nella modellazione fotogrammetrica. I *pattern* rimangono simili, ma si ottengono valori più elevati e colori più accentuati nella scala tra ±12 mm. Oltre i 30 m, le fughe tra i mattoni (mediamente 10 mm) non sono più identificabili nettamente nella nuvola di punti, ad indicare che la risoluzione spaziale ottenibile con la modellazione fotogrammetrica è, almeno nel caso considerato, circa il doppio del lato del pixel a terra (circa 5 mm alla distanza di acquisizione di 40 m).

### **Referenze**

- Agisoft, (2015). Descrizione del pacchetto software PhotoScan. Disponibile online all'indirizzo: http://www.agisoft.com/ (ultimo accesso: 07.04.2016).
- Fischler, M.A., Bolles, R.C., (1981). *Random sample consensus: a paradigm for model fitting with applications to image analysis and automated cartography*. Communications of ACM, 24(6), 381– 395.
- Granshaw S.I., Frase, C.S., (2015). *Editorial: Computer Vision and Photogrammetry: Interaction or Introspection*. The Photogrammetric Record, 30(149), 3–7.
- Innovmetric, (2015). Descrizione del pacchetto software PolyWorks. Disponibile online all'indirizzo: http://www.innovmetric.com (ultimo accesso: 07.04.2016).
- Pesci A., Teza G., Bisson M., Muccini F., Stefanelli P., Anzidei M., Carluccio,R., Nicolosi I., Galvani A., Sepe V., Carmisciano C., (2016). *A fast method for monitoring the coast through independent photogrammetric measurements: application and case study*. Journal of Geosciences and Geomatics, 4(4), 73-81.
- Pesci A., Teza G., (2016). *Precisione della nuvola di punti SfM: considerazioni e test.* Rapporti Tecnici INGV 339, 17 pp.
- Pesci A., Teza G., Ninfo A., Ferrulli C., Bonali E., (2015). *Telerilevamento speditivo mediante laser scanning e moderne tecniche di fotogrammetria digitale*. Rapporti Tecnici INGV 319, 21 pp.
- Pesci A., Teza G., Bonali E., (2011). *Terrestrial laser scanner resolution: numerical simulations and experiments on spatial sampling optimization*. Remote Sensing 3(1), 167−184.
- Remondino F., Spera M.G., Nocerino E., Menna F., Nex F., (2014). *State of the art in high density image matching*. The Phogrammetric Record, 29(146), 144–166.
- Teza G., Pesci A., Ninfo A., (2016). *Morphological analysis for architectural applications: comparison between laser scanning and Structure-from-Motion photogrammetry.* Journal of Survey Engineering, 10.1061/(ASCE)SU.1943-5428.0000172), 04016004.

# Quaderni di<br>Geofisica

**http://istituto.ingv.it/l-ingv/produzione-scientifica/quaderni-di-geofisica/**

I Quaderni di Geofisica coprono tutti i campi disciplinari sviluppati all'interno dell'INGV, dando particolare risalto alla pubblicazione di dati, misure, osservazioni e loro elaborazioni anche preliminari, che per tipologia e dettaglio necessitano di una rapida diffusione nella comunità scientifica nazionale ed internazionale. La pubblicazione on-line fornisce accesso immediato a tutti i possibili utenti. L'Editorial Board multidisciplinare garantisce i requisiti di qualità per la pubblicazione dei contributi.

ISSN 2039-7941

# orti **tecnici**

**http://istituto.ingv.it/l-ingv/produzione-scientifica/rapporti-tecnici-ingv/**

I Rapporti Tecnici INGV pubblicano contributi, sia in italiano che in inglese, di tipo tecnologico e di rilevante interesse tecnico-scientifico per gli ambiti disciplinari propri dell'INGV. La collana Rapporti Tecnici INGV pubblica esclusivamente on-line per garantire agli autori rapidità di diffusione e agli utenti accesso immediato ai dati pubblicati. L'Editorial Board multidisciplinare garantisce i requisiti di qualità per la pubblicazione dei contributi.

ISSN 2039-6651

# **m**iscellanea **INGV & CONCRETE ON A PROPERTY AND RESPONSE AND RESPONSE TO A PROPERTY AND RESPONSE TO A PROPERTY AND RESPONSE TO A PROPERTY AND RESPONSE TO A PROPERTY A PROPERTY AND RESPONSE TO A PROPERTY A PROPERTY AND RESPONSE TO A PRO**

La collana Miscellanea INGV nasce con l'intento di favorire la pubblicazione di contributi scientifici riguardanti le attività svolte dall'INGV (sismologia, vulcanologia, geologia, geomagnetismo, geochimica, aeronomia e innovazione tecnologica). In particolare, la collana Miscellanea INGV raccoglie reports di progetti scientifici, proceedings di convegni, manuali, monografie di rilevante interesse, raccolte di articoli ecc..

## **Coordinamento editoriale e impaginazione**

Centro Editoriale Nazionale | INGV

# **Progetto grafico e redazionale**

Daniela Riposati | Laboratorio Grafica e Immagini | INGV

© 2016 INGV Istituto Nazionale di Geofisica e Vulcanologia Via di Vigna Murata, 605 00143 Roma Tel. +39 06518601 Fax +39 065041181

**http://www.ingv.it**

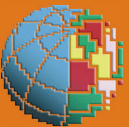

**Istituto Nazionale di Geofisica e Vulcanologia**